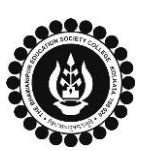

## **THE BHAWANIPUR EDUCATION SOCIETY COLLEGE**

A MINORITY RUN COLLEGE. AFFILIATED TO UNIVERSITY OF CALCUTTA RECOGNISED UNDER SECTION 2(F) & 12 (B) OF THE UGC ACT, 1956

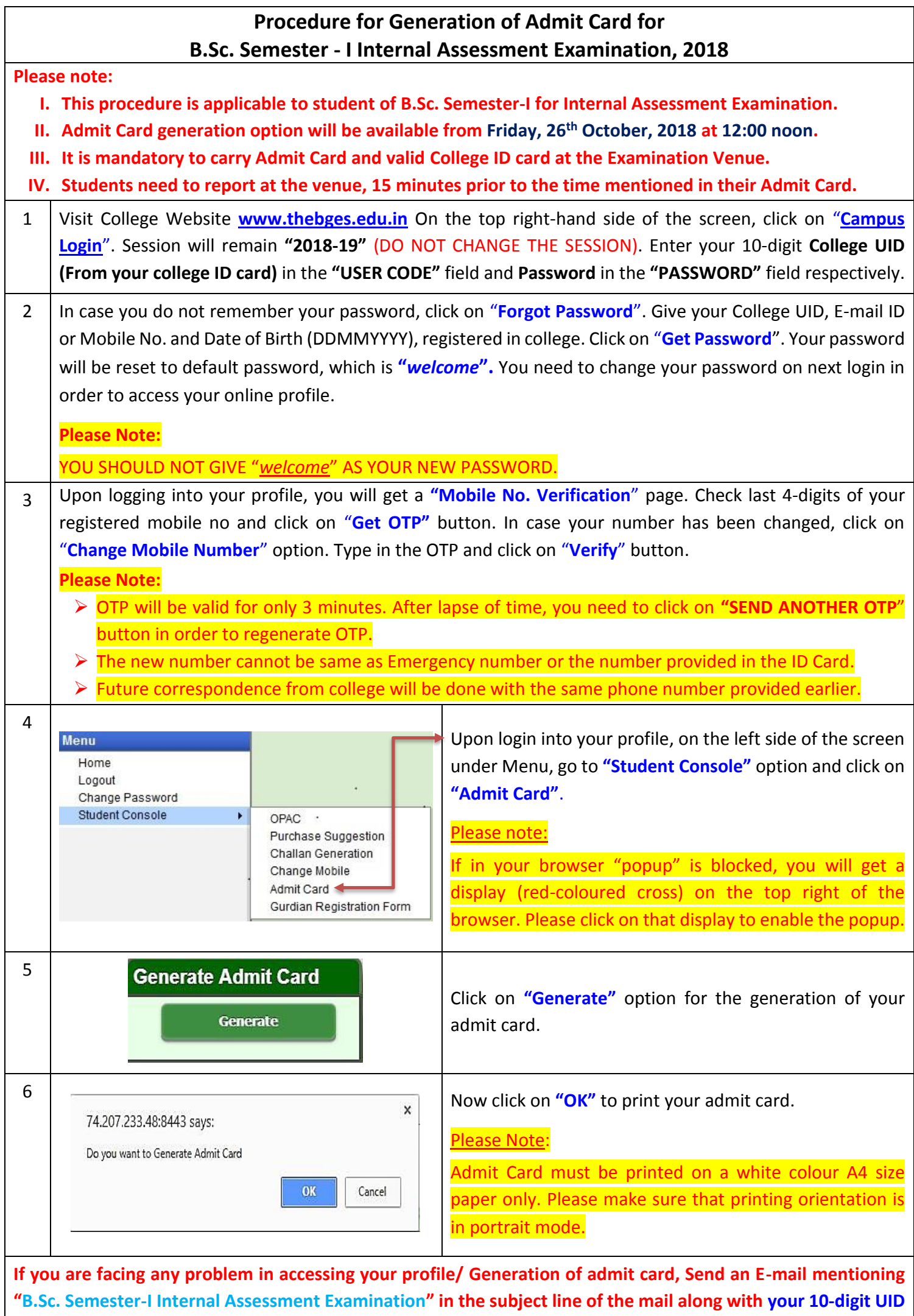

**Number, Contact Number and the exact problem you are facing, to [enrol@thebges.edu.in](mailto:enrol@thebges.edu.in) .**